# **AAN/UIT**

## **Raymond v d Geest**

### **CUC 22 augustus/september 1987**

#### *Scanned, ocr'ed and converted to PDF by HansO, 2001*

#### **Werkt alleen zo op SVI 328!**

Het aansturen (of besturen) van electrische of electronische apparaten, machines, of andere artikelen via de computer, is altijd in. Maar er bestaat ook een grote vrees om in die 'DURE' computer te gaan solderen. Omdat het zonder solderen echt niet gaat, en beginners op weg te helpen, hebben we deze schakeling zo simpel mogelijk gemaakt.

Met slechts l weerstand, l transitor en een relais kan men al vele dingen aansturen (dus aan en uit zetten). Denk maar eens aan de uitzendingen die je wil opnemen als je net op vakantie bent. Een klok programma en deze schakeling zorgen ervoor dat de cassete recorder op tijd inschakelt. De mogelijkheden zijn echt onbeperkt.

Voor de uitvoer naar buiten kwam joy-stickpoort twee het meest in aanmerking. Voor het aansturen van de joystickpoort is een klein machinecode programma ontwikkeld als voorbeeld (en dat echt goed werkt), zodat het door iedereen te doen is het in 'n eigen programma op te nemen (in principe zouden we 'n BASIC programmaatje kunnen maken, maar in dit geval gaat er vaak iets mis, doordat een video interrupt te dikwijls een spelbreker is).

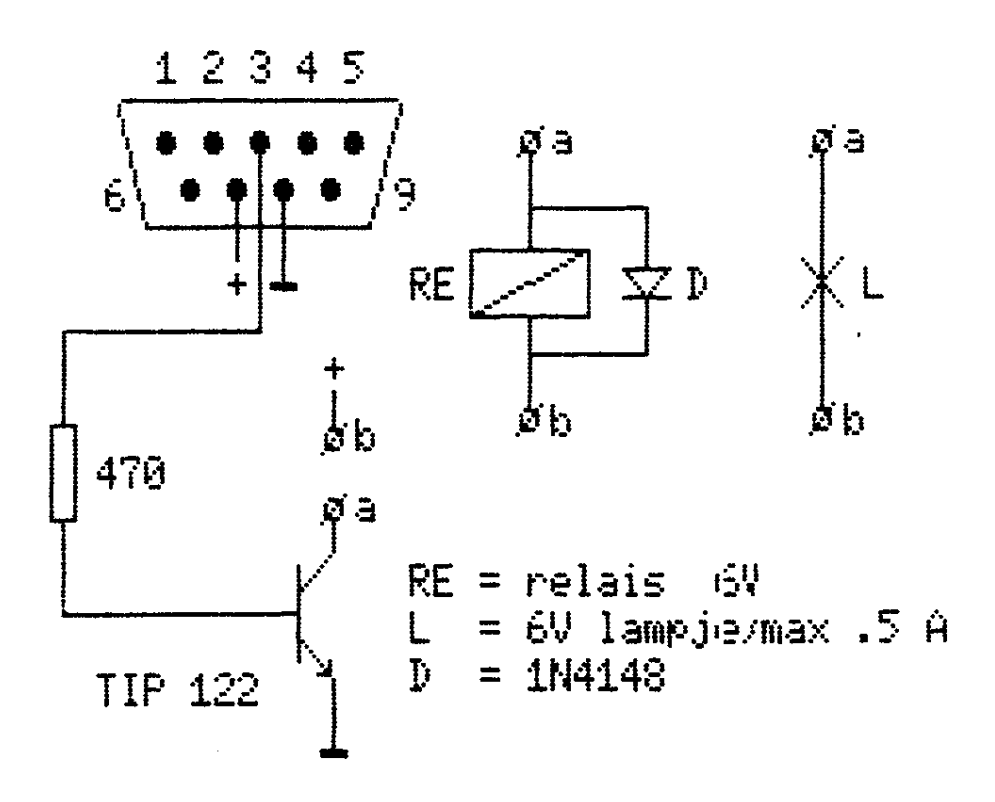

**Werkt alleen zo op SVI 328!**

#### **Werkt alleen zo op SVI 328!**

```
100 REM CUC nr 22 1987 Raymond vd Geest 
110 REM aansturing SVI328 
120 REM werkt niet op MSX! 
130 FOR T= &HF400 TO &HF416 
140 READ DT$: POKE T, VAL("&h"+DT$) 
150 NEXT T 
160 REM 
170 REM data 
180 REM 
190 DATA F3 :' DI inter. uit.
200 DATA 3E, 07 :' LD A,7 reg 7 van 
210 DATA D3, 88 :' OUT (88),A de PSG. 
220 DATA DB, 90 : IN A, (90) lees reg.<br>230 DATA F6, 40 : OR 40 joystick
230 DATA F6, 40 : OR 40
240 DATA D3, 8C :' OUT (88), A output. 
250 DATA 3E, 0E :' LD A,14 selecteer 
260 DATA D3, 88 :' OUT (88),A joystick. 
270 DATA 23 :' INC HL bereken 
280 DATA 23 :' INC HL adres. 
290 DATA 7E :' LD A,(HL) haal op. 
300 DATA 0F :' RRCA zet op 
310 DATA 0F :' RRCA goede pl. 
320 DATA D3,8C :' OUT (8C, A schakel! 
330 DATA C9 : ' RET terug
335 DEFUSR=&HF400 
340 REM 
350 REM besturing 
360 REM 365 CLS 
370 PRINT" Moet de lamp aan of uit" 
380 PRINT" (Aan/Uit) ?"; 
390 IN$=INPUT$(1);PRINT in$ 
400 ON INSTR('AaUu", IN$) G0TO 410,410,420,420 
410 Z=USR(1):GOTO 430 
420 Z=USR(0) 
430 LOCATE12,1;GOTO 390
```